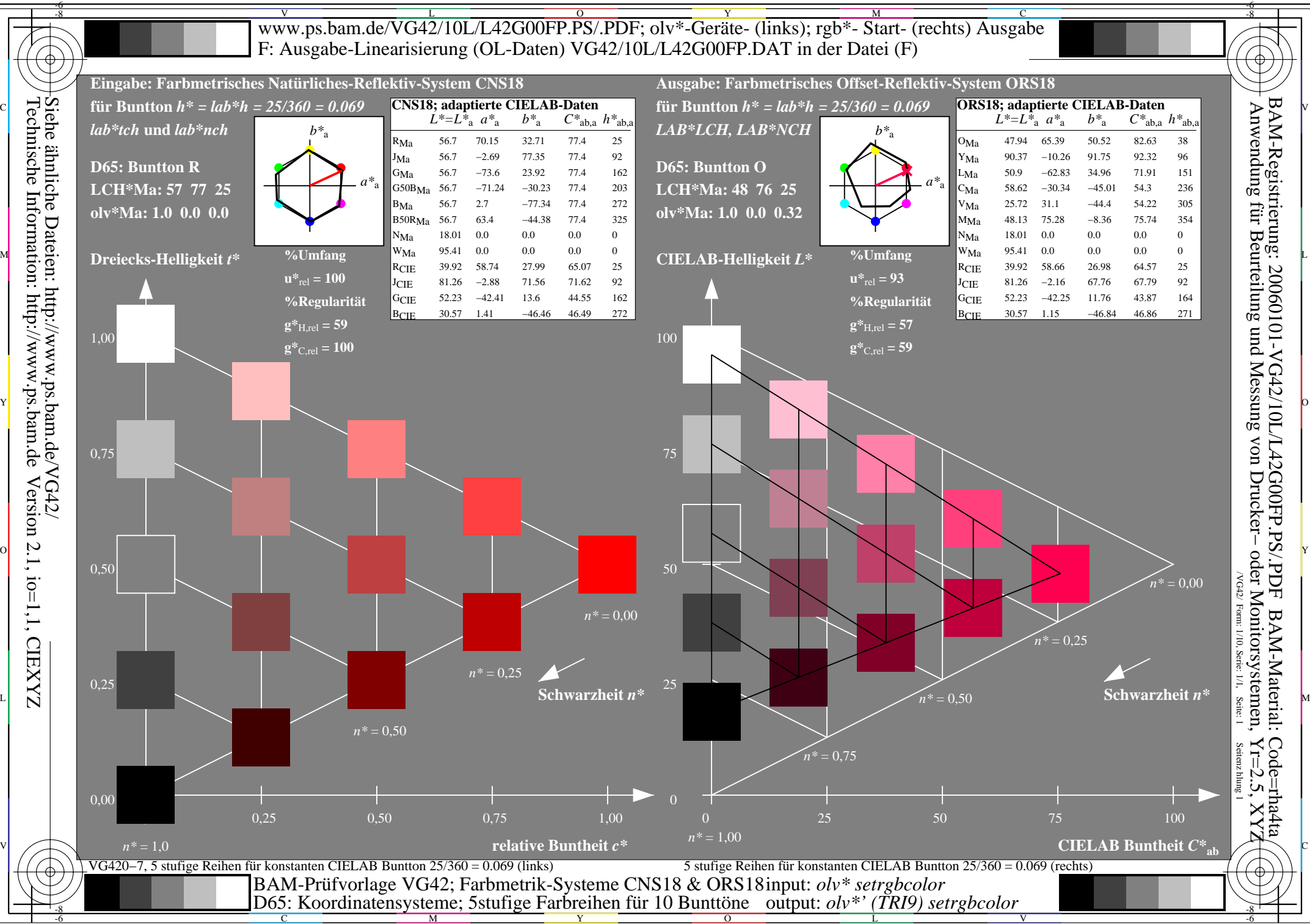

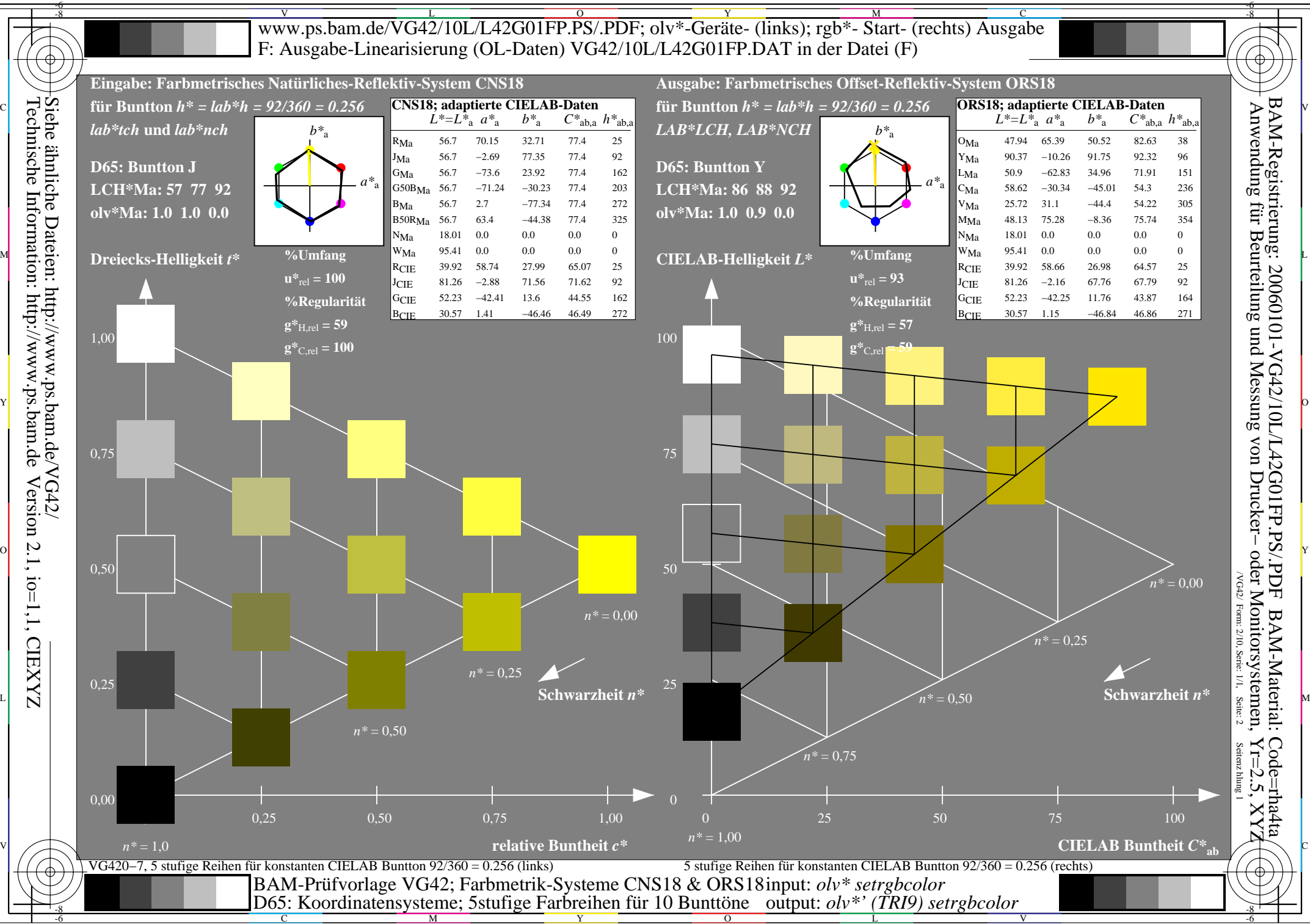

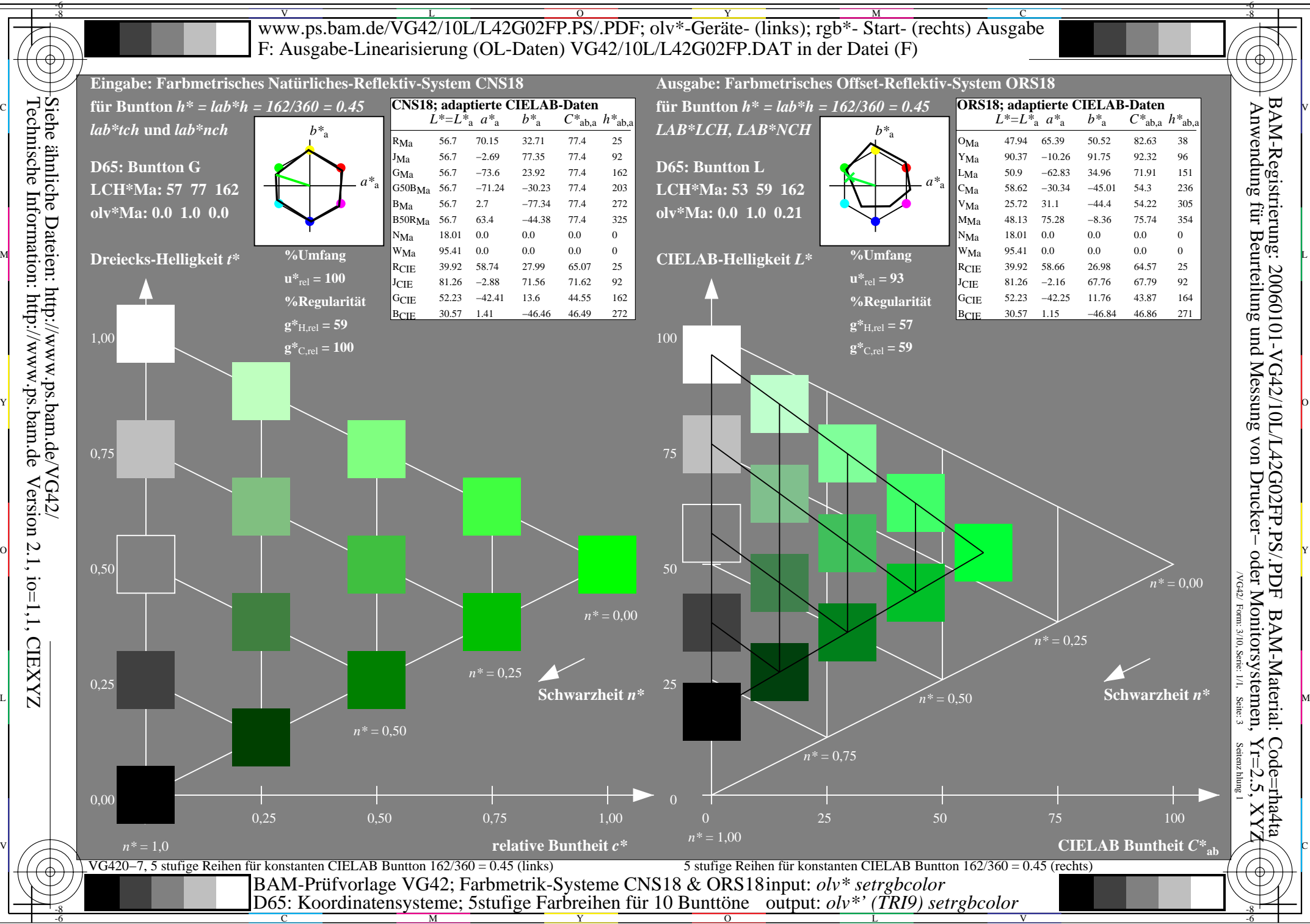

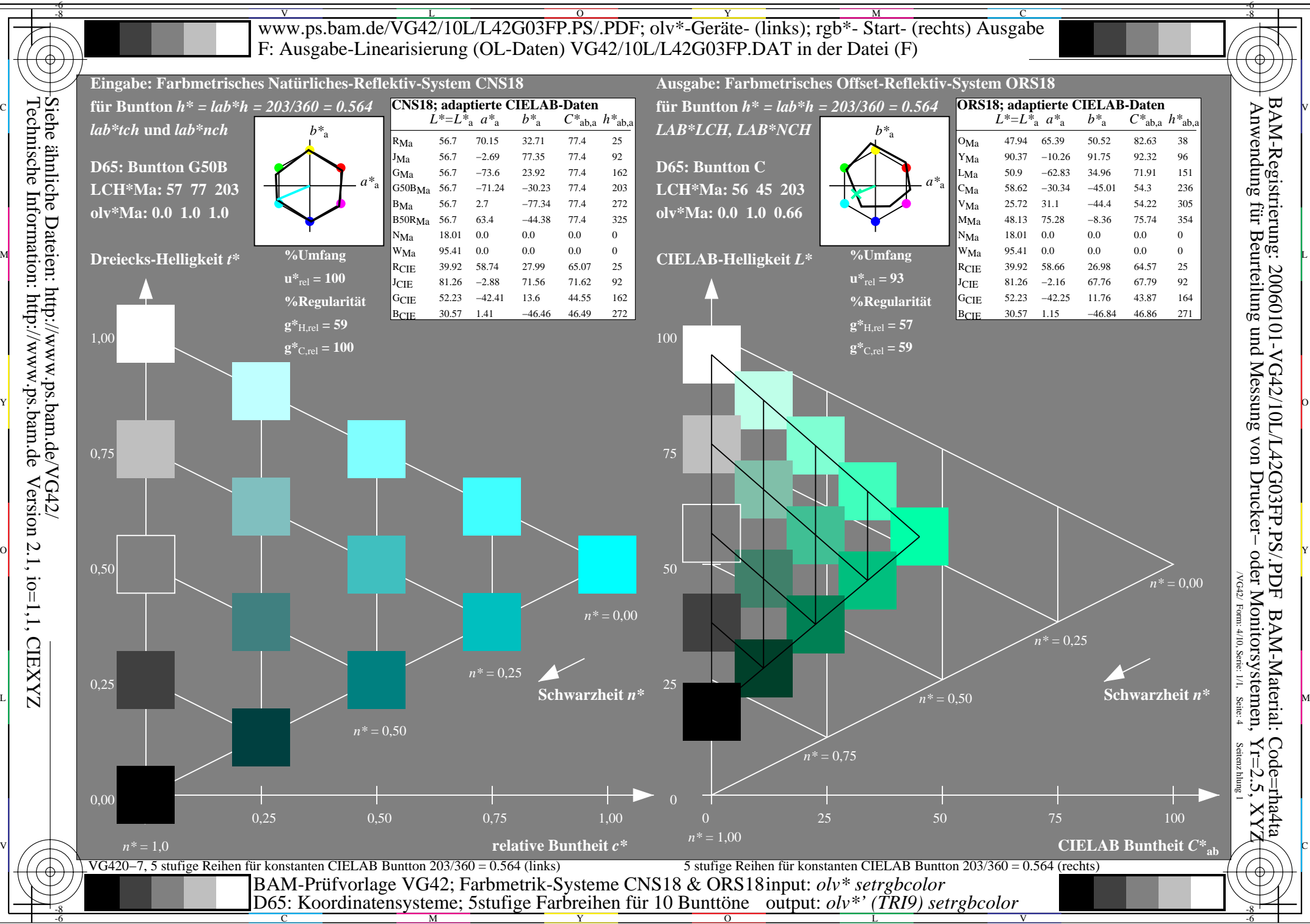

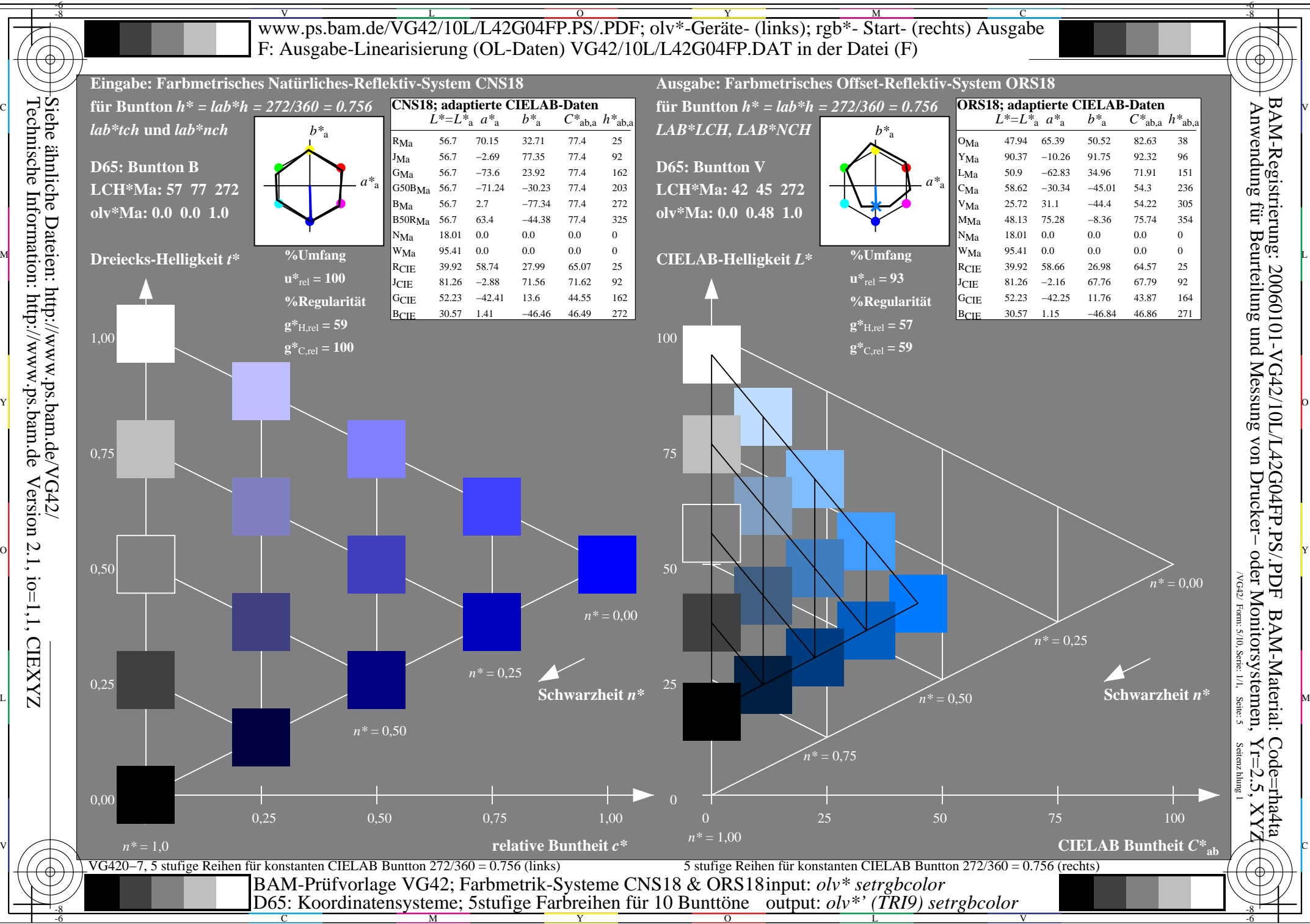

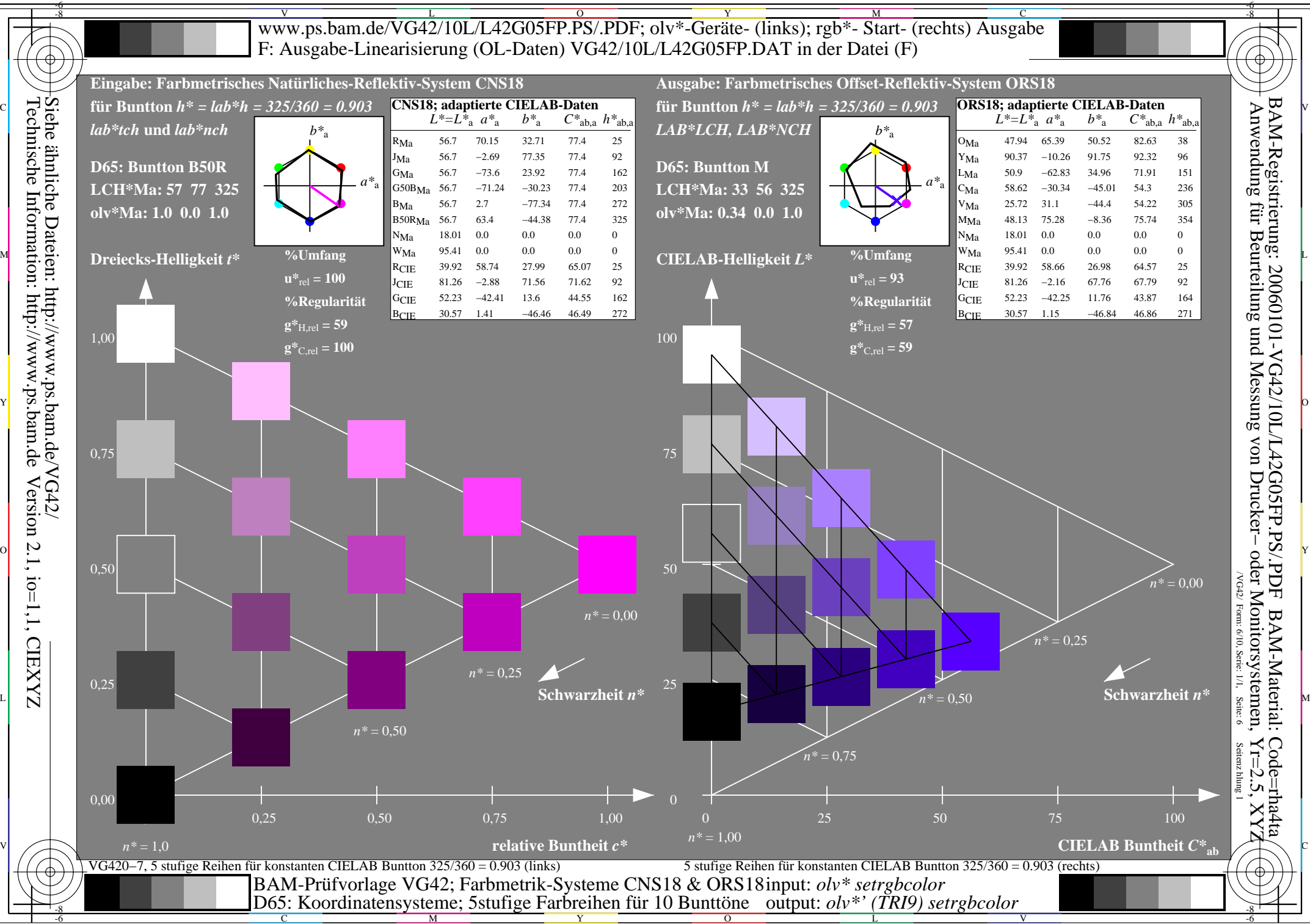

C

 $\overline{O}$ 

V

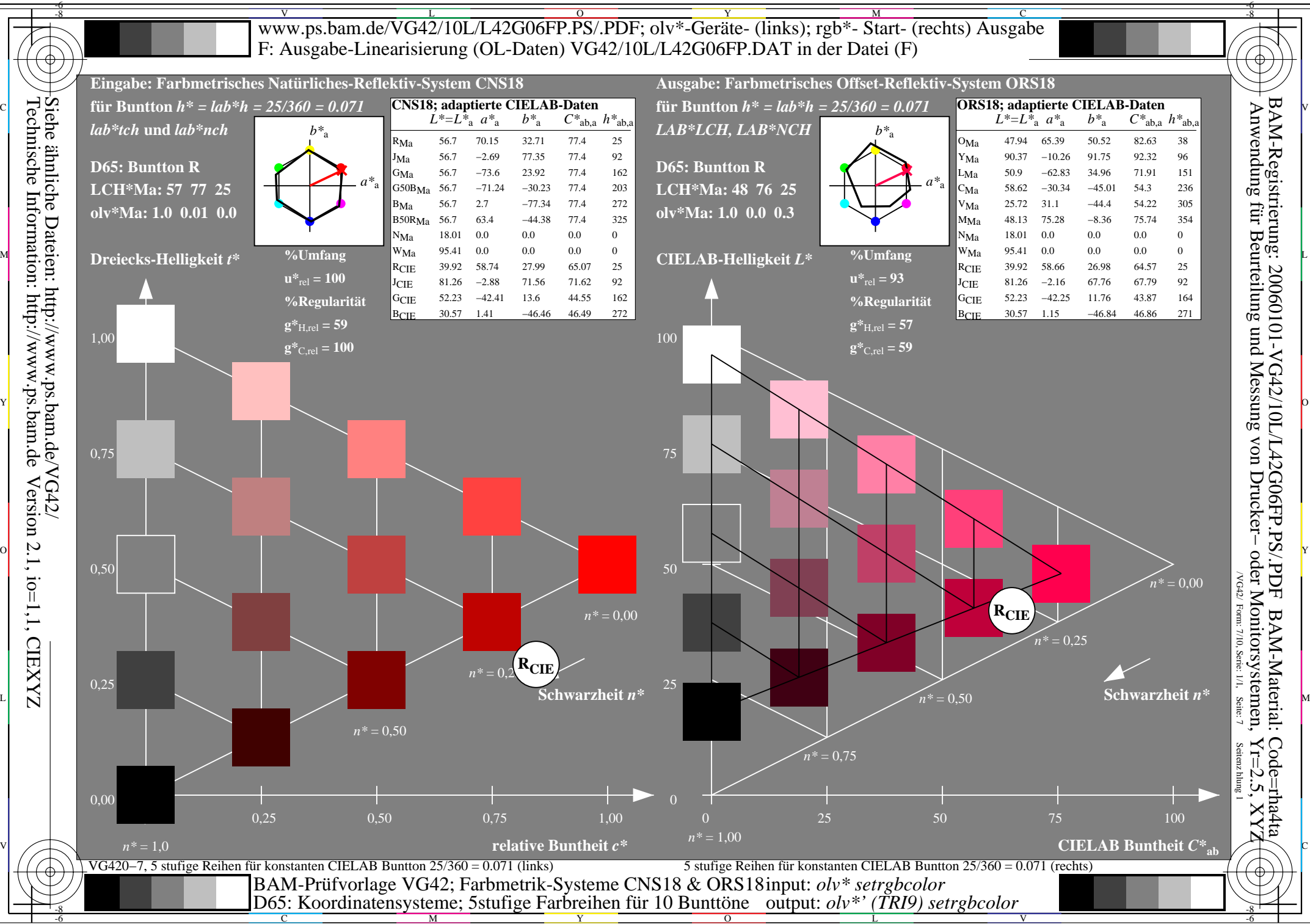

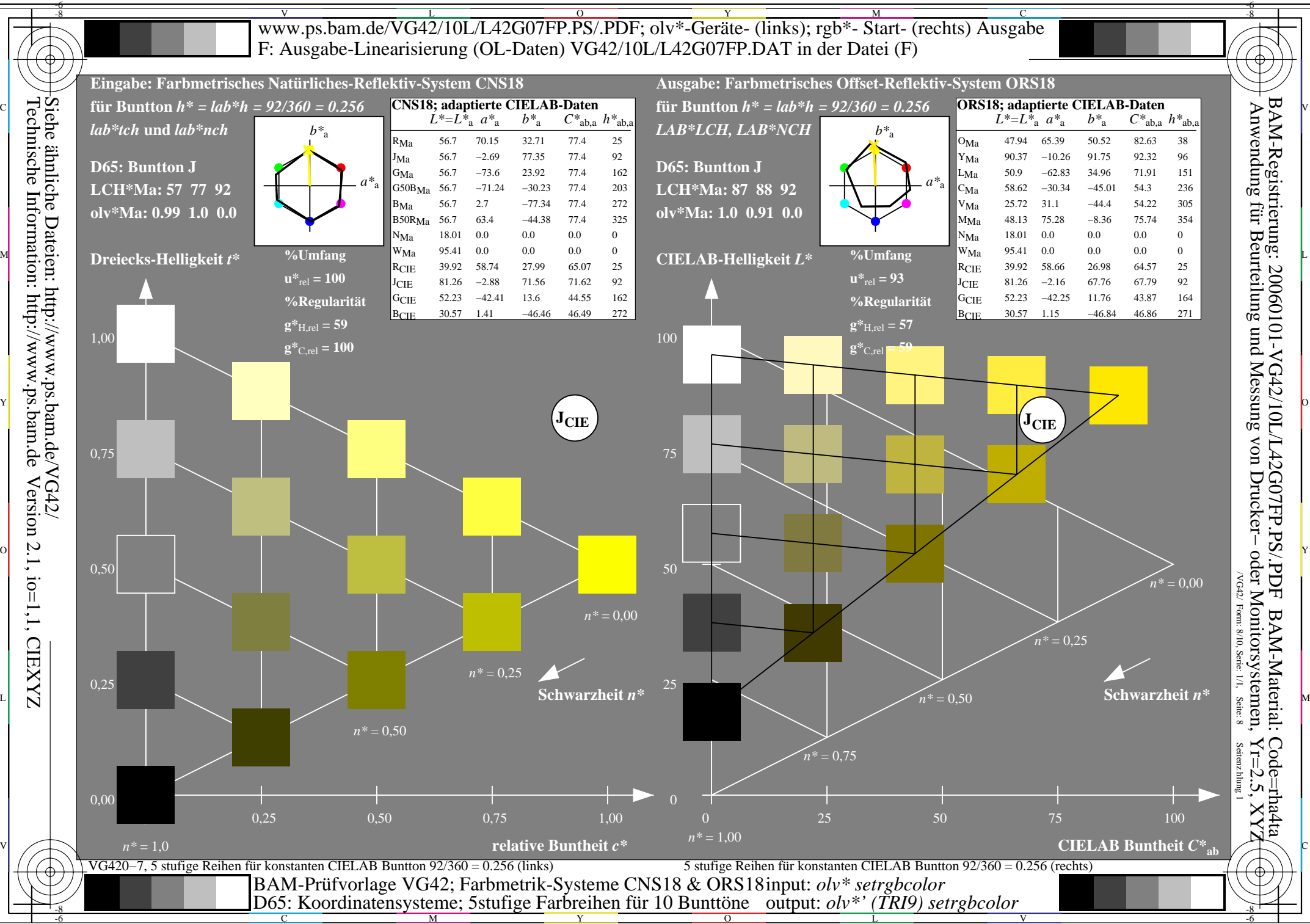

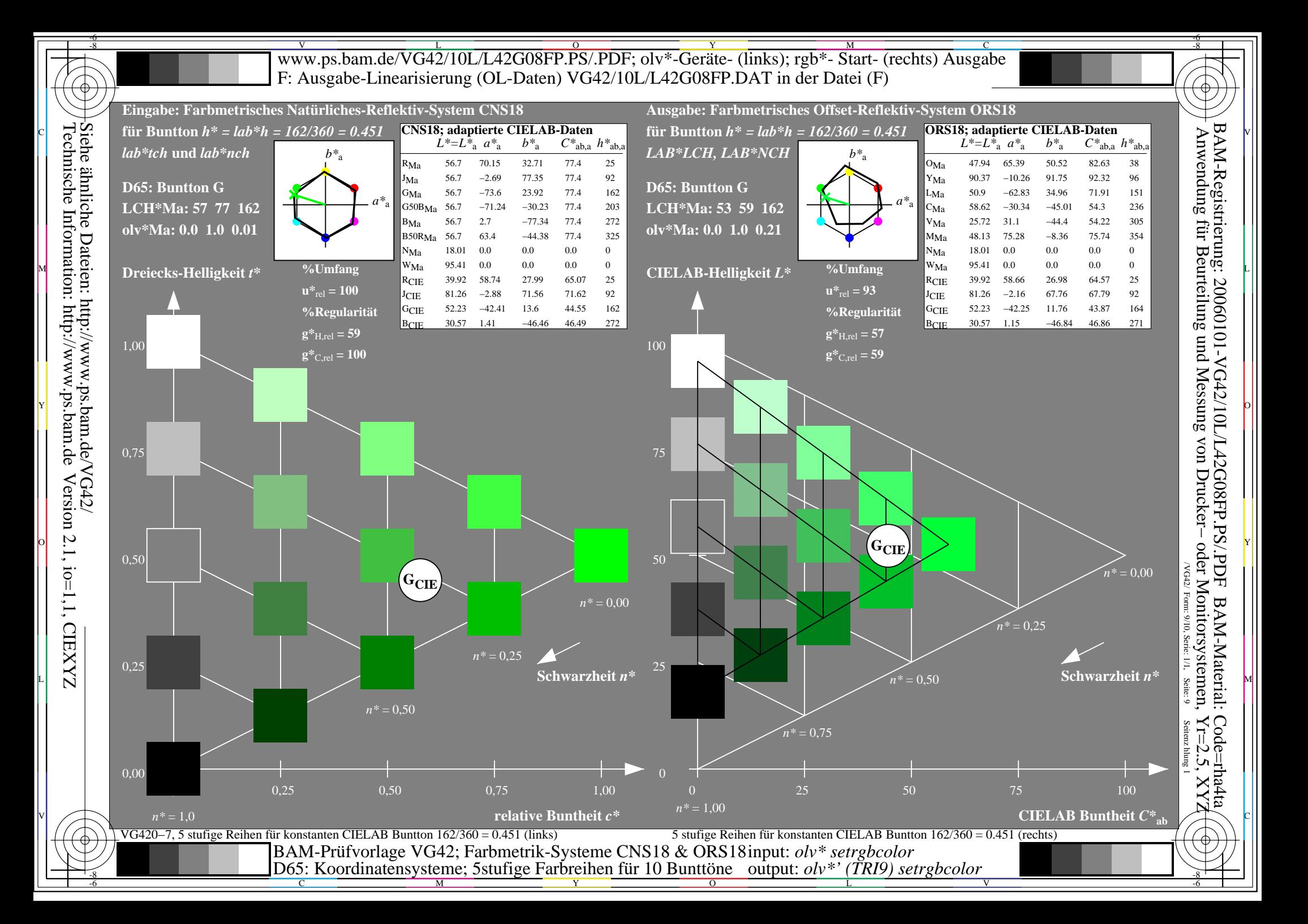

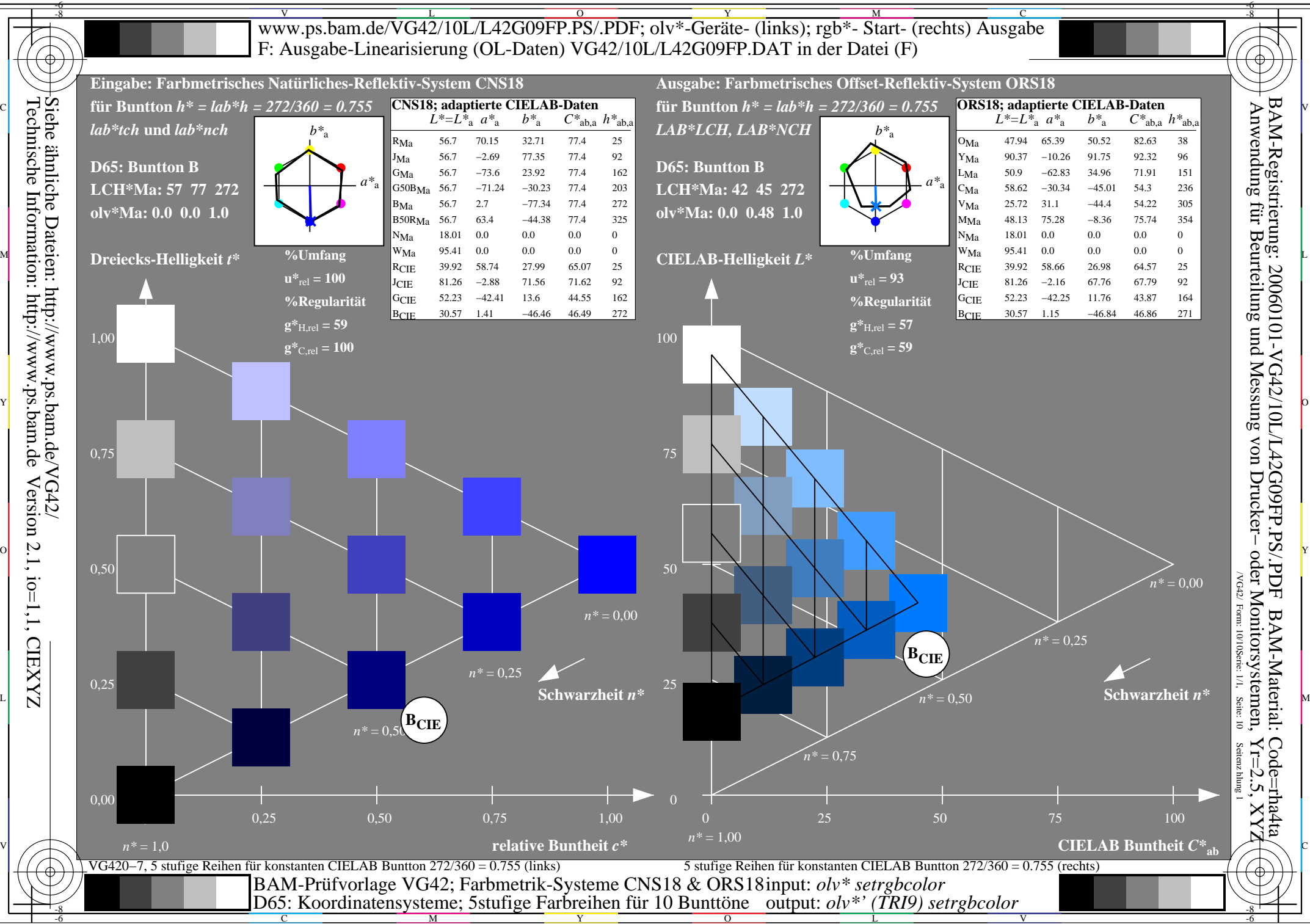